### 2 **METODOLOGIA**

#### 2.1 **Introdução**

Para atingir os objetivos propostos a metodologia empregada foi dividida em etapas que se seguiram concatenadas. São elas: levantamento bibliográfico, campanhas de campo, preparação de amostras e separação mineral, estudos petrográficos, datação  $^{40}Ar^{39}Ar$ . litogeoquímica e geoquímica isotópica.

Os estudos bibliográficos tiveram como objetivo compreender a geologia regional e buscar um maior esclarecimento sobre a questão das assinaturas litogeoquímicas de plumas e a geração dos basaltos de ilhas oceânicas. A partir das amostras coletadas nas atividades de campo em Martin Vaz e das dragagens realizadas no montes submarinos, foram desenvolvidos estudos petrográficos com o intuito de caracterizar as fases minerais e o grau de alteração para datação <sup>40</sup>Ar/<sup>39</sup>Ar. Além disso, foram realizados estudos litogeoquímicos e de geoquímica isotópica de Sr e Nd e análises de química mineral com a finalidade de compreender processo magmático e sua relação com a hipótese de pluma mantélica.

### 2.2 **Bibliografia**

Primeira etapa realizada, de duração integral, em busca de dados, argumentos e discussões durante toda a evolução do trabalho. A leitura da bibliografia levantada permitiu elaborar uma síntese sobre a geologia regional e a geologia da área estudada, corroborando assim para a execução desta dissertação de mestrado.

Visou-se exaurir todas as fontes publicadas sobre a evolução da Plataforma Sul-Americana, dos processos de geração de OIBs, litogeoquímica de basanitos, metassomatismo como fator de enriquecimento de elementos incompatíveis e outros assuntos importantes.

#### 2.3 **Coleta e preparação das amostras de campo**

Uma campanha de dragagem dos montes submarinos realizada pela Marinha do Brasil (Davis, Montague, Jaseur, Columbia e Dogaressa), onde foram coletadas 05 amostras do monte Columbia, 02 amostras do monte Dogaressa, 15 amostras do monte Davis, 02 amostras do monte Jaseur e 10 amostras do monte Montague, sendo que dessas dez amostras, apenas 3 foram utilizadas em nossas análises petrográficas e litogeoquímicas. Estas amostras foram serradas em um maior número possível de *slabs* de onde saíram amostras para preparação de lâminas delgadas, litogeoquímica e datação  $^{40}Ar^{39}Ar$ . Da extração de amostras para a análise Ar-Ar, seguiu-se a realização das seguintes etapas executadas no Laboratório da UERJ – LGPA.

#### MOAGEM

Tem por objetivo a cominuição dos grãos de rocha com o auxílio de um martelo e um pilão de tungstênio, para que posteriormente pudesse peneirar e identificar, com o auxílio de lupa binocular, amostra menos alterada e com o menor número de fenocristais indesejáveis para a datação Ar-Ar.

### ULTRASSOM

Durante 30 minutos as amostras anteriormente moídas foram lavadas com o auxílio do ultrassom e depois utilizado filtro de papel para fazer a separação entre mineral e água impura e posteriormente foram secadas em uma estufa.

### 2.4 **Estudos petrográficos**

Os estudos petrográficos foram desenvolvidos com o auxílio dos microscópios petrográficos de luz transmitida AXIO *Zeiss* do laboratório da Universidade Estadual do Rio de Janeiro (UERJ) com o objetivo de caracterizar as fases minerais de acordo com os conceitos ópticos (ângulo de extinção, ângulo 2V – quando possível medir, figura de interferência, pleocroísmo).

### 2.5 **Métodos analíticos**

#### 2.5.1 Litogeoquímica

A litogeoquímica é uma ferramenta utilizada para compreensão de fontes e diferentes processos evolutivos de diversas litologias através da elaboração de diagramas gerais e específicos.

A amostragem deve seguir critérios rigorosos, por exemplo, evitar amostras que apresentem alteração. Depois de coletadas, segue para laboratório onde serão executadas as etapas descritas abaixo.

O processamento das 31 amostras (16 de Martin Vaz e 15 dos montes submarinos – vide tabela 21) coletadas em campo foi desenvolvido nas instalações do LGPA (Laboratório Geológico de Preparação de Amostras), localizado na Universidade do Estado do Rio de Janeiro (UERJ).

Dos *slabs* obtidos através de uma serra elétrica, cada um medindo aproximadamente 5,0 cm, um deles foi utilizado para a análise de litogeoquímica e geoquímica isotópica e os procedimentos de preparação foram os seguintes:

- a) **Britagem manual:** Utilizou-se um pilão de tungstênio para quebrar as amostras e reduzi-las a tamanhos mais adequado.
- b) **Moinho de bolas:** foram utilizados nesta etapa bolas de tungstênio. Esse processo tem por objetivo fazer com que os grãos cheguem ao tamanho adequado de 200 *mesh*, aumentando a superfície de reação e facilitando o ataque químico necessário para posterior análise litogeoquímica.

Para descontaminar o moinho de bolas utiliza-se areia rodando no moinho de bolas por 5 minutos e em seguida, remove-a. Uma fração da amostra é utilizada durante 5 minutos para preparar o ambiente contaminando os cilindros e as bolas de tungstênio com uma pequena quantidade das amostras. Em seguida esta parte é descartada e uma nova alíquota de amostra é colocada no moinho. Após esse processo, coloca-se cerca de 10 gramas da amostra em cada cilindro (2 cilindros no total), e as mesmas são moídas por aproximadamente 20 minutos. O pó final é então colocado em uma folha de papel limpa e verifica-se, com uma espátula descontaminada, se a granulometria está adequada para o processamento litogeoquímico. Caso não esteja adequada, a amostra deve permanecer no moinho por mais alguns minutos, de acordo com a necessidade. Com a granulometria apropriada, as amostras em pó são colocadas

de volta nos frascos plásticos de 10 gramas cada um, com identificação. O procedimento é repetido para todas as amostras.

> c) **Quarteamento:** tem como principal objetivo a homogeneização. A amostra é dividida em quatro partes relativamente iguais. Duas partes opostas são, então, selecionadas e colocadas em frascos plásticos de 10 gramas e identificadas com o nome das amostras.

O resultado final é o pó de granulometria muito fina que foi enviado para análise no *Activation Laboratories*, o *ACTLABS*, no Canadá em outubro de 2011 e outro em janeiro de 2012. As análises químicas foram efetuadas pelo pacote *4litho* que envolve a análise de elementos maiores e alguns elementos traços por ICP-AES (plasma) após fusão da amostra com metaborato ou tetraborato de lítio e o restante dos elementos traços é analisado por ICP-MS. Três brancos e cinco amostras de controle são analisadas por cada grupo de amostras, e as duplicatas sofrem fusão e são analisadas a cada 15 amostras. O instrumento é recalibrado a cada 40 amostras analisadas.

Como descrito por Arena (2008), o método analítico FUSÃO/ ICP-AES (*Inductively Coupled Plasma – Atomic Emmission Spectrometry*) é capaz de medir elementos maiores e traços incluindo a maior parte dos elementos terras raras (muito embora neste último caso os limites de detecção sejam mais elevados que aqueles da ativação neutrônica). A preparação das amostras requer a produção de soluções e demanda mais tempo. Uma vez separadas as soluções, as análises podem ser feitas em questão de minutos e simultaneamente, o que reduz bastante os custos e o tempo das análises. O método é basicamente de "chama". A solução é passada como um aerosol através de um nebulizador dentro de um plasma de Argônio. O ICP é uma onda aquecida de átomos de Ar que excita os vários elementos que compõem a amostra. A excitação produz linhas espectrais que são detectadas por vários fotomultiplicadores e convertidas em concentrações pela comparação com padrões internacionais.

No método ICP-MS (*Inductively Coupled Plasma – Mass Spectrometry*) os íons são extraídos do plasma através de um pequeno orifício em condições de vácuo e colima

dos em direção a um espectrômetro de massa. O método produz análises com limites de detecção baixíssimos, comparáveis ao método de ativação neutrônica. É utilizado especialmente na análise de elementos traços e terras raras. Os métodos analíticos analisam os seguintes elementos:

> a) ICP-AES: Al, Ca, Fe, K, Mg, Mn, Na, P e Ti (todos medidos em porcentagem em óxido (wt%)). Ba, Cr, S, Sr, V, Y e Zn (medidos em parte por milhão - ppm);

b) ICP-MS: o Co, Cs, Ga, Li, Mo, Nb, Pb, Rb, Sb, Th, U, W, Zr e elementos terras-raras do La ao Lu (todos medidos em ppm);

Os limites de detecção para os elementos maiores foram de 0,01% peso, à exceção de MnO e  $TiO<sub>2</sub>$  (0,001% peso). Para os elementos traços, os limites de detecção ficaram abaixo de 5 ppm com exceção do Cu (10 ppm), Ni (20 ppm) e Zn (30 ppm) e para os elementos terras-raras abaixo dos valores condríticos (THOMPSON et al., 1984). Os brancos foram menores que 5 ppm para os elementos traço, à exceção de Cu (10ppm), Ni (20 ppm), Cr (20 ppm) e Zn (30ppm). Os procedimentos analíticos foram baseados em Hoffman (1992).

### 2.5.2 Lavagem dos grãos para datação

Depois de selecionado os grãos para datação  $^{40}Ar^{39}Ar$ , ou seja, aqueles livres de inclusões de opacos, foram lavados em um ultrassom por 30 minutos e, então, secados em uma estufa a 100°C.

2.5.3 Datação  $^{40}Ar/^{39}Ar$ 

#### 2.5.3.1 Introdução

Após seguir o procedimento indicado no tópico 2.3 (coleta e preparação de amostras), 5 amostras dos montes submarinos foram datadas na Curtin University, Perth, Austrália, onde apenas uma do monte Davis obteve uma idade *plateau*.

O método 40Ar/39Ar para datação de rochas tem sua base no método K-Ar, que surgiu há mais de 50 anos atrás. Neste método a amostra a ser datada é primeiramente irradiada em um reator nuclear para transformar a proporção dos átomos de <sup>39</sup>K em <sup>39</sup>Ar através da interação de nêutrons rápidos.

Após a irradiação, a amostra é colocada em um sistema de ultra-vácuo, e o argônio extraído através deste sistema por fusão é purificado e analisado isotopicamente em um espectrômetro de massa.

As abundâncias relativas de  $^{40}$ Ar,  $^{39}$ Ar,  $^{37}$ Ar e  $^{36}$ Ar são medidas e, em alguns casos, o <sup>38</sup>Ar também é obtido. A razão <sup>40</sup>Ar<sup>\*</sup>/<sup>39</sup>Ar<sub>k</sub> (argônio radiogênio/argônio produzido a partir do 39K) é determinada. Esta razão é obtida depois de aplicado alguns fatores de correção, principalmente por usar o  $Ar^{37}$  medido, e por utilizar o  $36Ar$  para corrigir a presença de  $40Ar$  nãoradiogênico.

A razão  $^{40}Ar^{39}Ar_k$  é proporcional à razão  $^{40}Ar^{40}K$  na amostra, que por sua vez é porporcional à idade.

A maior vantagem de método  $^{40}Ar^{39}Ar$  em relação ao método K-Ar é que depois da irradiação uma amostra não precisa ser diretamente fundida para liberar o argônio, mas pode ser aquecido em *steps*, começando por temperaturas bem menores que aquelas de fusão. O argônio extraído a cada passo pode ser analisado isotopicamente e, assim, uma série de idades aparentes serem determinadas.

Este método é conhecido como *step heating* e foi introduzido por Merrihue e Turner (1966), e fornece uma informação adicional válida que pode dar uma ideia de como o  ${}^{40}Ar*$ está distribuído dentro da amostra, ligado à distribuição de <sup>39</sup>K e, portanto, ao <sup>40</sup>K.

### 2.5.3.2 Os processos da técnica de datação

Como supracitado, a amostra a ser datada é inicialmente irradiada em um reator nuclear. Esta etapa foi realizada no Canadá, e após um período de quarentena, reenviada à Austrália onde o procedimento de datação foi iniciado.

### FORNO DE AMOSTRAS

A extração completa de argônio de uma amostra é executada por fusão dentro do sistema de vácuo. Para a maioria dos minerais usados para a datação  ${}^{40}Ar^{39}Ar$  uma temperatura máxima de ~1400 ºC é adequada, entretanto em alguns casos especiais (diamante, cristal de vidro) temperaturas de ~2000 ºC são necessárias.

Aquecimento controlado de uma amostra pode ser executado por meio de um gerador de radiofreqüência ou por alguma forma de resistência de aquecimento.

# AQUISIÇÃO DE DADOS, APRESENTAÇÃO E CÁLCULO DE IDADE.

As amostras podem ser aquecidas passo a passo ou fundidas de uma só vez (fusão total). A maioria das amostras é, muitas vezes, fundida por etapas, e os dados são geralmente apresentados em um espectro de idade ou diagrama isocrônico. Cristais isolados são muitas vezes analisados pelo método de fusão total e os resultados são tipicamente apresentados em diagramas de distribuição de probabilidade ou diagramas isocrônicos.

### IDADE DA AMOSTRA

A idade das amostras é medida em relação a um padrão de referência de idade conhecida. Recorre-se também a um parâmetro empírico *J*, que é função do tempo de irradiação, do fluxo neutrônico de certa energia e da seção de choque  $\delta$  para a reação (n, p) do  $^{39}$ K. A idade da amostra é obtida a partir da equação 1:

 $1$  40Ar<sub>rad</sub> **Equação 1 :**  $t =$  -----  $\ln(1 +$  --------------- . J ) (1)  $λ$  39Ar<sub>K</sub>  $\lambda$  = constante de decaimento total do 40<sub>K</sub> = 5,305x10<sup>-10</sup> anos

# O DIAGRAMA DE IDADE APARENTE

A idade aparente de cada fração de gás gradativamente aquecido é plotada *versus* o  $39\text{Ar } K\%$  acumulado liberado, com passos aumentando a temperatura da esquerda para a direita. Cada idade aparente é calculada assumindo que o argônio retido (não argônio produzido por desintegração *in situ* do <sup>40</sup>K) tem o valor da razão de <sup>40</sup>Ar/<sup>36</sup>Ar da atmosfera moderna de 295,5. Os parâmetros adicionais para cada passo de aquecimento são frequentemente plotados versus<sup>39</sup>Ar <sub>K</sub>% liberados. Estes parâmetros auxiliares podem ajudar na interpretação da idade espectral e podem incluir o rendimento do argônio radiogênico (porcentagem de <sup>40</sup>Ar que não é a atmosférico), K/Ca (razão determinada a partir da medida do  $37\text{Ar}$  derivado do Ca e  $39\text{Ar}$ derivado do K) e/ou K/Cl (razão determinada a partir do  $^{38}Ar$  medido derivado do Cl e  $^{39}Ar$ derivado do K). A análise de calor Incremental é muitas vezes eficaz em revelar sistemáticas complexas relacionadas ao excesso de argônio, alteração, contaminação, recuo de <sup>39</sup>Ar, perda de argônio, etc.

Muitas vezes o aquecimento gradual de baixa temperatura tem baixos rendimentos radiogênicos e idades aparentes com erros relativamente altos, devido principalmente à perda de argônio radiogênico e/ou presença de argônio não-radiogênico nas superfícies dos grãos ou ao longo das bordas dos grãos. Um espectro plano total ou parcialmente, no qual as idades aparentes são as mesmas dentro do erro analítico, pode indicar que a amostra é homogênea no que diz respeito ao K e Ar e que teve uma simples história térmica e geológica. Uma desvantagem da técnica de idade aparente é quando minerais hidratados tais como micas e anfibólios são analisados. Estes minerais não são estáveis em um sistema de extração de alto ultra-vácuo e, portanto, o aquecimento gradual pode homogeneizar detalhes importantes da verdadeira distribuição do  $^{40}$ Ar. Em outras palavras, uma idade aparente pode ser plana mesmo que a amostra contendo minerais hidratados tenha uma distribuição complexa de argônio.

# O DIAGRAMA ISOCRÔMICO

Dados de argônio podem ser plotados em diagramas de correlação isotópica para ajudar a avaliar a composição isotópica de argônio aprisionado no momento do fechamento deste elemento, desse modo testar a hipótese de que isótopos de argônio retidos têm a composição da atmosfera moderna que está implícita na idade espectral. Para construir uma "isócrona inversa" a razão 36Ar/40Ar é plotada *versus* a razão 39Ar/40Ar. Uma linha de melhor ajuste pode ser calculada para o conjunto de dados que fornece o valor para o argônio retido (eixo Y) e o valor (idade) <sup>40</sup>Ar<sup>\*</sup>/<sup>39</sup>Ar<sub>K</sub> obtido do intercepto com o eixo X. A análise isocrônica é amplamente aplicada para dados de fusão total ou aquecimento gradual que tenham uma difusão significativa no rendimento radiogênico. Para amostras jovens ou de baixo teor de potássio, a idade aparente calculada pode ser muito sensível à composição do argônio atmosférico e, portanto, análises isocrônicas devem ser realizadas rotineiramente nessas amostras (HANSEN et al., 1988). Para amostras mais antigas (superiores ao Mesozóico) ou sanidinas relativamente antigas (superiores ao Cenozóico médio) os dados são muitas vezes altamente radiogênicos e se agrupam perto do eixo X, tornando a análise isocrônica de pouco valor.

# O DIAGRAMA DE DISTRIBUIÇÃO DE PROBABILIDADE

O diagrama de distribuição de probabilidade, o que é por vezes referido como um ideograma, é um *plot* de idade aparente *versus* a soma da distribuição normal de cada análise individual (DEINO & POTTS, 1992). Este diagrama é mais eficiente para a exibição de dados de fusão de um único cristal para avaliar a distribuição da população. A razão K/Ca, o rendimento radiogênico, e os moles de <sup>39</sup>Ar para cada análise são também muitas vezes apresentados para cada amostra, de forma que isso permite facilidade visual para identificar as correlações de idade aparente entre, por exemplo, a contaminação do plagioclásio, o tamanho do sinal e/ou concentrações radiogênicas. O erro (1σ) para cada análise de idade é geralmente mostrado pelas linhas horizontais na seção de moles de <sup>39</sup>Ar. Normalmente, uma cor ou um símbolo representa a análise utilizada para o cálculo da idade média ponderada e da geração da linha sólida no ideograma, enquanto que outra cor ou símbolo representa dados omitidos do cálculo de idade. O diagrama é mais eficaz para exibir a forma da distribuição de idade (gaussiana, enviesada, etc) e para identificar xenocristais ou outros grãos que estão fora da população principal.

# CÁLCULOS DO ERRO

Para amostras aquecidas gradualmente, um "*plateau*" para a idade aparente é definido pelas etapas indicadas. A idade *plateau* é calculada ponderando cada passo do platô com o inverso da variância e o erro é calculado pelo método de Taylor (1982). O MSWD (*Mean Squares of the Weighted Deviated* ou dispersão das idades medidas), é a soma dos quadrados da dispersão de cada ponto analítico, dividido pelo grau de liberdade. Se o valor de MSWD está fora da janela de confiança de 95%, o *plateau* ou erro de idade preferido é multiplicado pela raiz quadrada do MSWD. Para os dados de fusão de um único cristal, uma média ponderada é calculada usando o inverso da variância para ponderar cada determinação da idade (TAYLOR, 1982). Comumente são aceitos valores MSWD menores do que 2,5. Os erros são calculados como descrito acima para as idades *plateau*. Idades isocrônicas e os valores de  $^{40}Ar^{36}Ar$  e MSWD são calculados a partir da regressão dos resultados obtidos pelo método YORK (1969).

# 2.5.4 Química isotópica Nd e Sr

A geoquímica isotópica do Sr e Nd foi analisada no Laboratório de Geocronologia e Isótopos Radiogênicos (LAGIR) pertencente à Universidade do Estado do Rio de Janeiro (UERJ) e segue os procedimentos descritos em Heilbron et al., (2013) usando um Thermal Ionization Mass Spectrometer (TIMS) TRINTON-ThermoFinnigan multicoletor (VALERI-ANO et al., 2003). A limpeza do ambiente é providenciada através de pressão de ar positiva e uma filtração dupla do ar (HEPA). Cada preparado de rocha pesando até 50mg foi misturado com um tracador isotópico com uma solução de <sup>149</sup>Sm e <sup>150</sup>Nd em pipetas PTFE de Savillex™. A diluição química das amostras (mais traçador) é dada através de uma mistura de HF  $(6mL)$  e HNO<sub>3</sub> 6N  $(0.5$  mL) em chapa quente durante dois períodos de 5 dias. A primeira fase de extração cromotográfica de Sr e de elementos terras-raras em HCl é através de uma coluna de troca iônica preenchida com resina BIORAD AG50W-X8 (100-200 *mesh*). A extração de Sm e Nd a partir da solução de REE foi feita com a resina Eichrom LN-spec (150 *mesh*) em uma coluna menor. Amostras foram depositadas juntas com  $H_3PO_4$  1N em filamentos de rênio de arranjo duplo previamente esterilizado em um vácuo de  $10^{-7}$  mbar em uma corrente de 4,5A.

Sm e Nd foram analisados em um filamento duplo de rênio cujo filamento de evaporação (com a amostra) foi submetido a uma corrente variada entre 1800mA a 2200mA e o filamento de ionização a uma corrente fixa de 4500mA. As análises de espectrometria foram realizadas em um modo estático com 8 coletores Faraday distribuídos para a aquisição das razões isotópicas, obtendo um mínimo de 160 ciclos para o Nd e de 80 ciclos para o Sm. O sinal médio de 146Nd e 150Sm alcançou 0,2V e 1V. A tabela 5 mostra os coletores para os métodos Nd e Sm.

Tabela 5 **-** Arranjo dos coletores para os métodos Nd e Sm.

| Método/Copo | L4         | LJ          | ᠂<br>ឹ             | ப           | Central     | H1                     | Η2                           | Η3                |
|-------------|------------|-------------|--------------------|-------------|-------------|------------------------|------------------------------|-------------------|
| Nd          | $^{142}Nd$ | $^{143}Nd$  | $^{144}Nd$         | $^{145}Nd$  | $^{146}Nd$  | $14^{\prime\prime}$ Sm | $^{148}Nd$                   | $^{150}\text{Nd}$ |
| Sm          | $^{146}Nd$ | $^{147}$ Sm | $\frac{148}{5}$ Sm | $^{149}$ Sm | $^{150}$ Sm | $^{151}$ Eu            | $^{152}\overline{\text{Sm}}$ | $^{154}$ Sm       |

Fonte: Manual de instrução do equipamento TRINTON-ThermoFinnigan multicoletor.

As seguintes razões isotópicas para o método Nd foram obtidas: <sup>142</sup>Nd/<sup>144</sup>Nd,  $143Nd^{144}Nd$ ,  $145Nd^{144}Nd$ ,  $148Nd^{144}Nd$  and  $150Nd^{144}Nd$  e foram normalizados pela razão natural  $146Nd^{144}Nd = 0,7219$  a fim de correção de fracionamento de massa. Foram obtidas as seguintes razões isotópicas para o método Sm:  $^{149}Sm^{152}Sm$ ,  $^{148}Sm^{152}Sm$ ,  $^{150}Sm^{152}Sm$ , <sup>154</sup>Sm/<sup>152</sup>Sm e foram normalizados pela razão natural  $^{147}$ Sm/<sup>152</sup>Sm = 0,56083 para fins de correção de fracionamento de massa.

O método de Sr também utiliza arranjo de filamento duplo cujo filamento de evaporação (com amostras) é submetido a corrente variada de 1700mA a 2200mA e o filamento de ionização a uma corrente fixa de 3200mA. As análises espectométricas foram obtidas no modo estático com arranjo de 5 coletores Faraday para aquisição das razões isotópicas, obtendo um mínimo de 100 ciclos para o Sr. O sinal médio do <sup>87</sup>Sr atingiu 0,05V e 1V. A tabela 6 mostra os coletores para o método Sr.

Tabela 6 – Arranjo dos coletores para o método de Sr.

| Método/Copo | _<br>L4 | . .<br>ப  | . .<br>┻         | ப                       | <b>Central</b>       | H <sub>1</sub><br>    | H <sub>2</sub> | TT 1<br>11J |
|-------------|---------|-----------|------------------|-------------------------|----------------------|-----------------------|----------------|-------------|
| ÷r<br>ມ⊥    |         | ბ4 ო<br>ມ | $^{53}$ D1<br>WΩ | $\delta 0 \Omega$<br>ມ⊥ | $\delta/\alpha$<br>ມ | 88 <sub>g</sub><br>ມ⊥ |                |             |

Fonte: Manual de instrução do equipamento TRINTON-ThermoFinnigan multicoletor.

As seguintes razões isotópicas para o método Sr foram obtidas:  ${}^{88}Sr/{}^{86}Sr, {}^{87}Sr/{}^{86}Sr$  $84$ Sr/ $86$ Sr, e foram normalizadas pela razão natural  $88$ Sr $/86$ Sr = 8,3752 para correção de fracionamento de masas. O erro absoluto para os métodos Sm/Nd e Sr/Sr é 2σ. Para certificação das

análises no LAGIR são utilizados padrões de rochas USGS (VALERIANO et al., 2008; NE-TO et al 2009; VALERIANO et al., 2009) e padrões de referência NBS-987 (NIST) (n = 140) e JNdi-1 (TANAKA et al., 2000) (n = 214) com médias das razões medidas  ${}^{87}Sr^{86}Sr =$  $0.710239 \pm 7$  (2 $\sigma$ ) e  $^{143}$ Nd/ $^{144}$ Nd = 0.512100  $\pm$  6 (2 $\sigma$ ). Os brancos do laboratório são inferiors a 200pg para o Nd e 70pg para o Sm.

# 2.5.5 Química mineral

A composição mineral foi determinada usando a microssonda ARL-SEMQ da Universidade da Carolina do Norte. Minerais de referência como olivina, clinopiroxênio, ortopiroxênio, plagioclásio, microclima, ilmenita e cromita foram utilizados e fornecidos pela Instituição Smithsonian, além de diopsídio sintético contendo Ni. Um feixe de elétron de 1-2mm de diâmetros foi usado para cada ciclo de contagem de 10 segundos por ponto para picos e *backgrounds*, operado a uma voltagem acelerada de 15 Kiloeletron volt (KeV) e uma corrente de 0,015mA.

As análises de microssonda também foram obtidas no Laboratório de Microssonda Eletrônica do Depto. de Geologia da UFRJ (Labsonda), utilizando-se o equipamento JEOL JXA-8230. As condições analíticas foram: voltagem do feixe de 15 KeV, corrente do filamento de 20nA e diâmetro do feixe de 10um. Padrões certificados de minerais (sanidina, olivina, ortopiroxênio, clinopiroxênio, kaersutita e ilmenita) foram usados nas análises quantitativas.

As tabelas excel® utilizadas para o cálculo dos *end-members* para clinopiroxênio, feldspato e olivina, foram obtidos do site da gabbrosoft (http://www.gabbrosoft.org/spreadsheets.html) e a classificação dos anfibólios foram guiadas pelos trabalhos do Leake et al., (1997) e dos piroxênios por Morimoto et al., (1988).

# 2.5.6 Topografia, Gravimetria, Magnetometria e sísmica de refração

Os métodos potenciais utilizados foram dados regionais de topografia e anomalia gravimétrica *free-air* de satélite extraídos do banco de dados do TOPEX. Os dados de anomalias magnéticas (Emag2) obtidos do banco de dados da CPRM foram gridados para obter um mapa regional de anomalia magnética na região da Cadeia Vitória-Trindade (CVT). Perfis de anomalia *free-air* e de anomalia magnética from plotados ao longo das linhas 501-010 e 501011. Foram utilizadas duas linhas sísmicas regionais do Projeto LEPLAC: A linha 501-010 (linha *dip* de direção E-W ao norte da CVT) e a linha 501-011 (linha *dip* de direção E-W a sul da CVT) (ANEXO F).

### 2.5.6.1. Magnetometria

A anomalia magnética é a diferença entre o valor real da intensidade do campo magnético terrestre e o valor médio, calculado teoricamente.

A intensidade do campo magnético terrestre é medida com o magnetômetro. As anomalias magnéticas podem ser positivas, quando o valor da intensidade do campo magnético é maior do que o calculado teoricamente e, negativas, quando ocorre o contrário.

Acredita-se que tais anomalias estão relacionadas às variações ocorridas por rochas magnetizadas na crosta terrestre (por exemplo, o basalto) e que interferem no campo magnético terrestre, afastando, assim, o seu valor do valor médio previsto para dada área (GUERNER et al., 2011).

### 2.5.6.2. Gravimetria

O método gravimétrico investiga a subsuperfície terrestre com base nas variações do campo gravitacional da Terra causadas pela diferença de densidade das rochas que compõem o substrato amostrado. Tendo em vista a variação da densidade das rochas constituintes do assoalho oceânico com aquelas do proposto trabalho (montes submarinos e a ilha de Martin Vaz), as anomalias gravimétricas são importantes na caracterização da relação destas diferentes litologias, permitindo delimitar corpos ígneos através do contraste de densidade.

Segundo Kearey et al., (2009), as densidades das rochas, principalmente das rochas ígneas, estão entre os menos variáveis entre todos os parâmetros geofísicos (figura 17 e tabela 7), sendo dependente de sua composição mineralógica e de sua porosidade. Segundo ele, as anomalias gravimétricas resultam do contraste de densidade entre um corpo de rocha  $(\rho_1)$  e a sua vizinhança  $(\rho_2)$ , onde o contraste é dado por:

$$
\Delta \rho = \rho_1 - \rho_2 \tag{2}
$$

A figura 17 mostra as variações de valores de densidade em g/cm<sup>3</sup> para os principais grupos litológicos e a tabela 7 contém a densidade dos principais tipos litológicos.

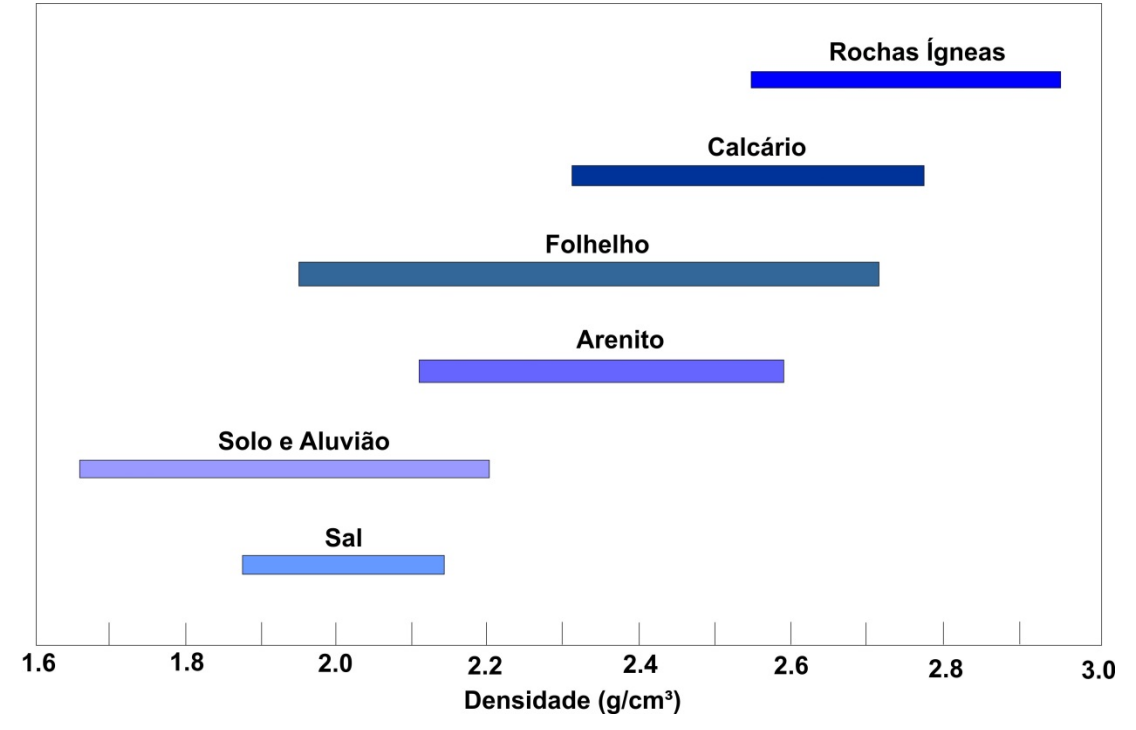

Figura 17 - Variação de densidades (g/cm<sup>3</sup>) para os principais grupos litológicos.

Fonte: GRANT & WEST, 1965. Modificada pelo autor, 2016.

| Tabela 7 - Densidade das rochas. |  |
|----------------------------------|--|
|----------------------------------|--|

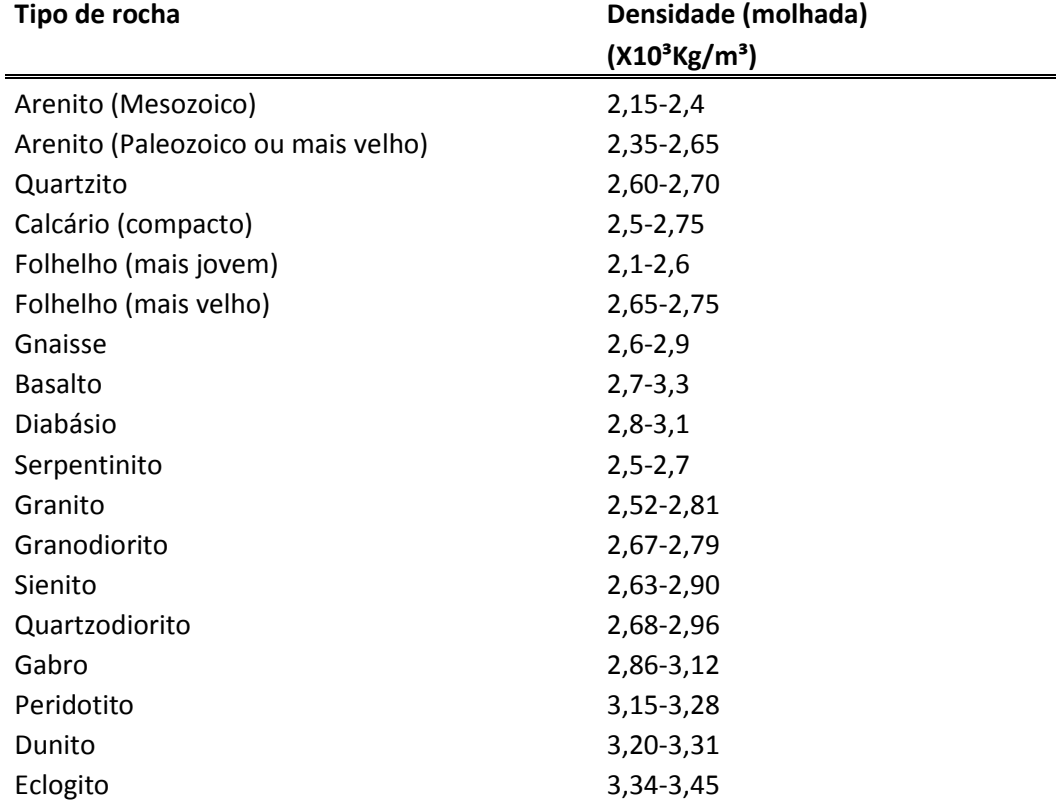

Fonte: SHARMA, 1997; pg. 17. Modificado pelo autor, 2016.

Para este trabalho foram obtidos 11.130 pontos gravimétricos do banco de dados do ICGEM (*International Centre for Global Earth Models*) cujo *header* de dados encontra-se nos apêndices A e B.

Os dados gravimétricos foram rodados em um software de linguagem *phyton* versão 3.4.1. Esta linguagem tem um propósito geral de alto nível e suporta o paradigma orientado a objetos, imperativo, funcional e procedural. Possui tipagem dinâmica e uma de suas principais características é permitir a fácil leitura do código e exigir poucas linhas de código se comparado ao mesmo programa em outras linguagens. Devido às suas características, ela é principalmente utilizada para processamento de textos, dados científicos e criação de CGIs (*Computer Graphic Imageries*) para páginas dinâmicas para a web. O APÊNDICE C apresenta a linguagem programada para a geração de mapas temáticos de gravidade, anomalia *Bouguer*, *free-air* e gravidade residual.

2.5.6.3. Sísmica de reflexão

Este método geofísico é baseado no conceito de que ondas mecânicas são geradas na superfície através de equipamentos que geram o disparo inicial propagando-se em subsuperfície até encontrar uma variação abrupta das propriedades elásticas do meio, fazendo com que estas ondas retornem à superfície e são captadas por geofones (KNODEL et al., 2007). Isto ocorre, basicamente, por dois métodos: reflexão e refração, sendo este o mais amplamente utilizado.

O modelo de aquisição sísmica pode ser aplicado *onshore* e *offshore*, configurando um arranjo de perfis longitudinais com recurso a geofones, onde o espaçamento deve ser regular e conhecido. As fontes de geração das ondas sísmicas são artificiais e são detectadas por geofones.

O tempo de trânsito entre a fonte e o receptor permite calcular a velocidade de propagação da onda no meio físico e, assim, calcular a profundidade das distintas interfaces sísmicas.

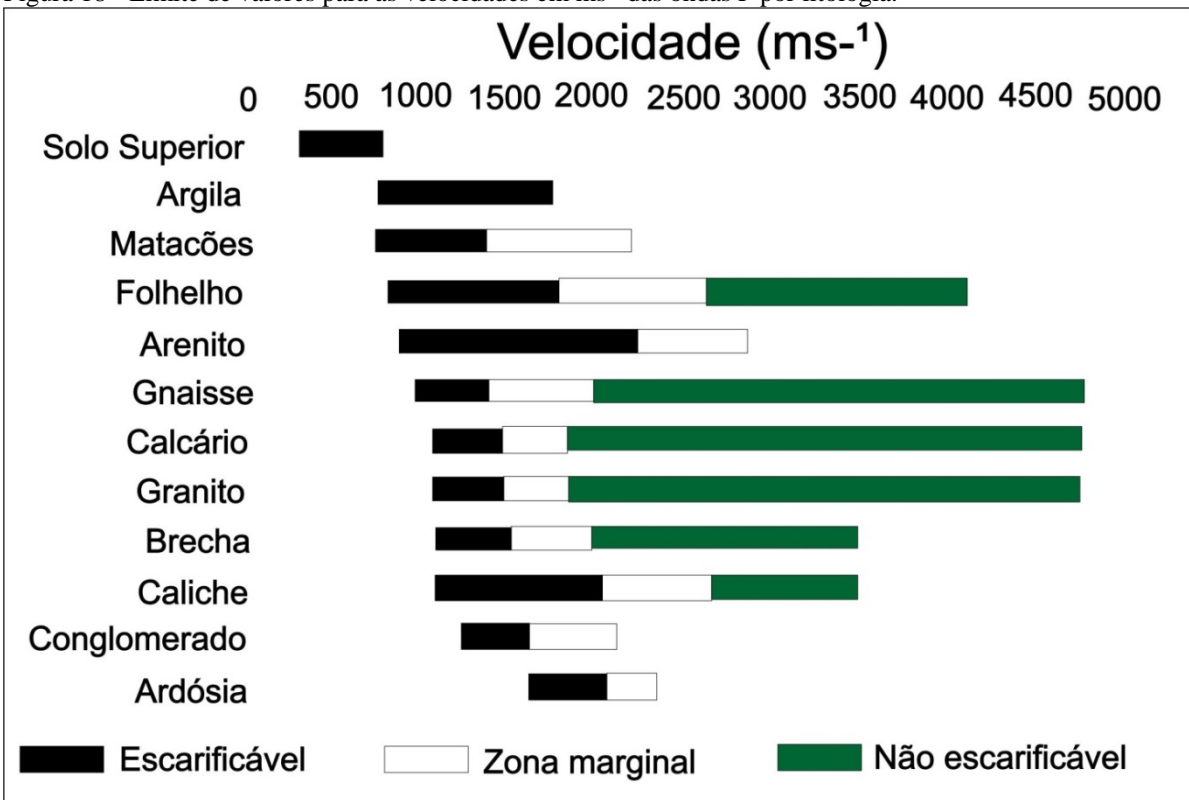

Figura 18 - Limite de valores para as velocidades em ms<sup>-1</sup> das ondas P por litologia.

O método sísmico é utilizado em uma ampla gama de estudos, desde processos rasos com aplicações em geotecnia como no estudos de bacias para aquisição de hidrocarbonetos. O fundamento básico deste método consiste, como parâmetro fundamental, em estudar a velocidade de propagação das ondas mecânicas em um meio, que responderá de maneira diferente de acordo com cada material diferente que estiver em seu caminho. A figura 18 sumariza as velocidades das ondas P em litologias distintas. Esta velocidade varia de acordo com as propriedades elásticas do meio, que estão intrinsicamente ligadas à propriedades físicas como porosidade, permeabilidade, saturação dos poros, litologia, constituição mineralógica, grau de cimentação e de compactação, dentre outras propriedades.

As ondas P (Primárias) e as ondas S (Secundárias) são classificadas como ondas de corpo e representam, respectivamente, ondas cujo movimento é longitudinal e transversal.

A partir de uma fonta artificial, um pulso sísmico é emitido e propaga-se radialmente ao longo de todo o corpo. Se o mesmo for um meio homogêneo, não haverá mudança de velocidade, caso contrário, tempos diferentes de trânsito serão registrados e assim, obtidas respostas às diferentes velocidades registradas pelos geofones, caracterizando um meio heterogêneo. A lei física que rege esta incidência e reflexão/refração das ondas é a Lei de Snell-Descartes.

Fonte: KEAREY et al., (2009). Modificada pelo autor, 2016.

Para este trabalho foram obtidas as linhas sísmicas L5010010 S e L5010011 S (figura 19) do LEPLAC (Plano de Levantamento da Plataforma Continental Brasileira).

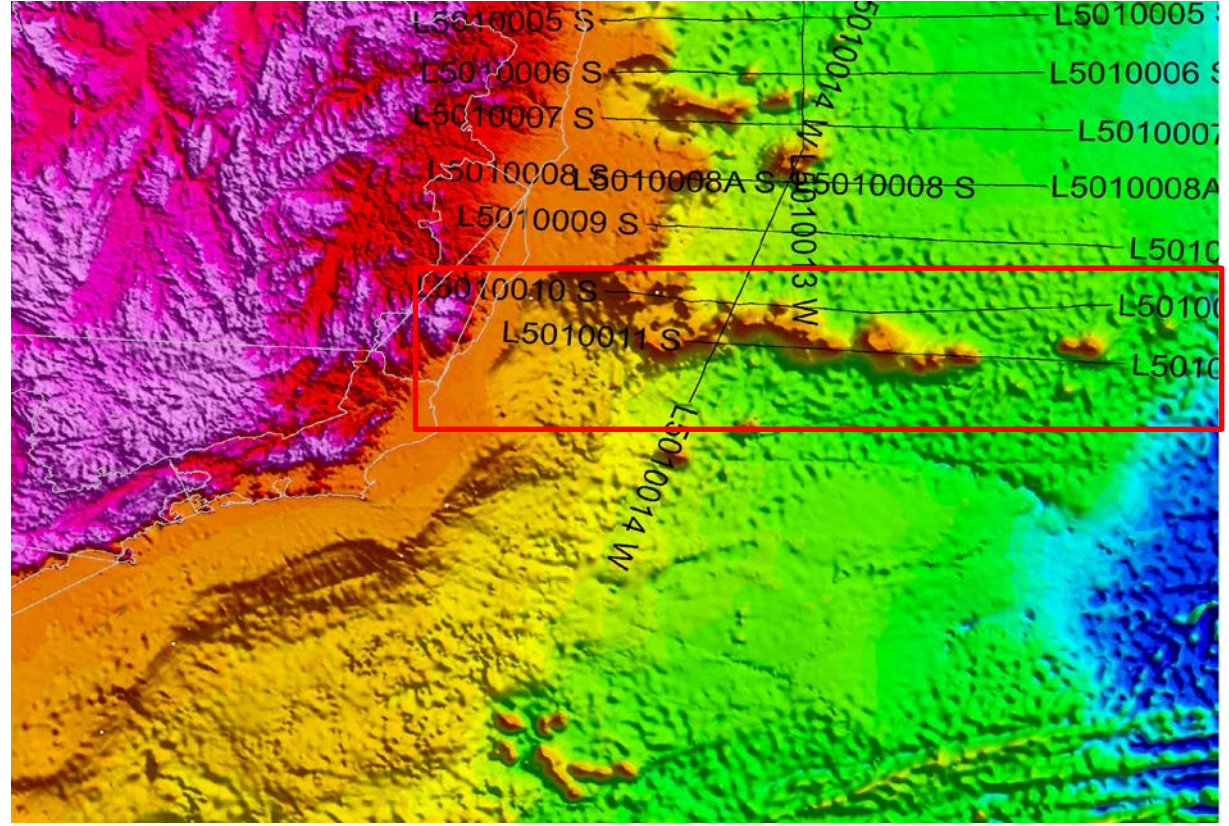

Figura 19 - Mapa topográfico da área de estudos da Cadeia Vitória-Trindade contendo as linhas sísmicas do LEPLAC.

Legenda: Retângulo vermelho representa a área de estudo e as duas linhas sísmicas utilizadas neste trabalho. Fonte: O autor, 2016.

### 2.5.7 Cálculo de fugacidade de oxigênio

O cálculo da fugacidade de oxigênio foi feito através do software PETROLOG v. 3.1.1.3 (DANYUSHEVSKY & PLECHOV, 2011). Este parâmetro é um equivalente à pressão parcial do oxigênio para um dado ambiente (por exemplo, o manto =  $\Delta I W = 2$ ;  $\Delta I W \notin \text{o}$ valor de referência do buffer da ferro-würstita; RIGHTER & GHIORSO, 2009). A uma dada temperatura, a assembleia mineral quartzo-fayalita-magnetita (QFM) impõe um particular valor de  $f_{O2}$ .

Para fins práticos, este parâmetro mede a troca de elétron entre minerais e descreve a proporção de Fe<sup>2+</sup> e Fe<sup>3+</sup> coexistindo na rocha. Sob a maioria das condições, a *f*<sub>O2</sub> é tão baixa

que o oxigênio está combinado com as fases minerais e não se encontra disponível sob a forma de gás. Por isso, a fugacidade de oxigênio é uma estimativa aproximada das condições de REDOX. (ALBARÈDE, 2011).

Desta maneira, a fugacidade de oxigênio e outras condições físicas como temperatura e pressão condicionam a mobilidade de íons nos elementos controlando, sobretudo, o coeficiente de partição de um dado elemento químico em uma fase mineral em relação ao líquido e permite, assim, a cristalização (cristaloquímica) e o equilíbrio de uma dada assembleia fracionante à medida que o *f*<sub>O2</sub> varia. (FROST et al., 2001; CARBONIN et al., 1991).

### 2.5.8 Modelagem geoquímica de elementos terras-raras

O gráfico de fusão parcial foi elaborado através de dois modelos *end-members* de processos de fusão gerados a partir das equações de *batch melting* (equação 2) e *fractional melting* (equação 3) de Shaw (1970) e encontram-se descritos em diversos outros trabalhos (MAALØE, 1982; O'HARA, 1995; OZAWA & SHIMIZU, 1995; ERSOY, 2013). Foi assumida uma fonte enriquecida para o magmatismo da Cadeia Vitória-Trindade onde a concentração inicial de La, Sm e Yb foi obtida de Sun e McDonough (1989) de um basalto enriquecido (E-MORB). Considera-se a premissa de que na natureza apenas modelos não modais ocorrem, onde a proporção de minerais no líquido é diferente da fonte. Para a modelagem considerou-se um manto peridotítico "normal" cuja composição é granada-lherzolito e espinélio-lherzolito como limites inferior e superior. O anexo E apresenta a tabela *excel®* com os cálculos considerados na modelagem.

#### **Equação 2:** *Batch melting* **não modal**

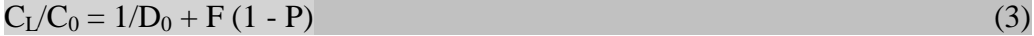

#### **Equação 3:** *Fractional melting* **não modal**

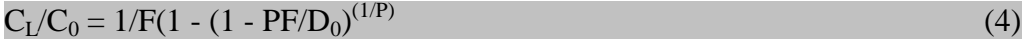

Onde  $C_L$  representa a concentração no melt,  $C_0$  a concentração na fonte,  $D_0$  é o *bulk partition coefficient* de um dado elemento, F é a fração de líquido gerado a partir da fusão parcial e P é o *bulk partition coefficient* de um dado elemento traço dos minerais que entram no líquido.